#### Dossier

# Mdp: Probabilités élémentaires, issues d'expériences aléatoires.

# 1 Chaîne d'embouteillage

Dans une chaîne d'embouteillage automatique, 2000 bouteilles sont vérifiées. Deux types de défauts sont constatés, défaut de débouchage ou défaut d'étiquetage:

- $\bullet$  30 bouteilles sont mal bouchées;
- $45$  sont mal étiquetées;
- $\bullet$  5 sont mal bouchées et mal étiquetées.

Déterminez la probabilité pour qu'une bouteille prélevée au hasard soit:

- 1. mal bouchée;
- 2. mal étiquetée;
- 3. seulement mal bouchée;
- 4. mal bouchée et mal étiquetée;
- 5. présentant au moins un défaut;
- 6. bien bouchée et bien étiquetée.

# 2 La loterie

Dans une loterie, 100 billets ont été vendus. Il y a 3 billets gagnants. Quelle est la probabilité de gagner au moins un lot en achetant:

- 1. un billet?
- 2. deux billets?

# 3 Trois enfants

On suppose, que pour chaque naissance, les couples ont autant de chances d'avoir un garon qu'une fille. On considère toutes les familles ayant trois enfants. On choisit une famille au hasard.

Quelle est la probabilité que cette famille ait:

- 1. trois filles?
- 2. au plus un garon?
- 3. au moins un garon?
- 4. Deux garons et une fille?
- 5. un garon et une fille?

On pourra dénombrer toutes les possibilités à l'aide d'un arbre.

### 4 Productique mécanique

Une machine fabrique 1000 pièces dont la longueur est variable.

1. En prélevant un échantillon de 50 pièces, nous avons obtenu les résultats suivants:

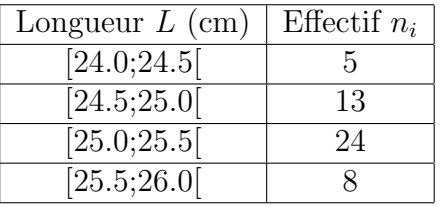

Déterminez la longueur moyenne  $\overline{L}$  et l'écart type  $\sigma$  de cette série statistique.

2. On estime que la longuer d'une pièce  $L$  est une variable aléatoire qui suit une loi normale de moyenne 25.1 et d'écart type 0.4. Ainsi, la variable  $T :=$  $L - 25.1$ 0.4 suit une loi normale centrée et réduite.

Pour chaque nombre t, l'annexe fournit la valeur de la probabilité suivante:  $P(T < t)$ .

- (a) Calculez la probabilité pour que la longueur d'une pièce soit inférieure à  $25.6$  cm.
- (b) Calculez la probabilité pour que la longueur d'une pièce soit comprise entre 24.6 cm et 25.4 cm.
- (c) Calculez la probabilité pour que la longueur d'une pièce soit comprise entre  $\overline{L} \sigma$  et  $\overline{L} + \sigma$ .
- (d) Calculez la probabilité pour que la longueur d'une pièce soit comprise entre  $\overline{L} 2\sigma$  et  $\overline{L} + 2\sigma$ .
- (e) Calculez la probabilité pour que la longueur d'une pièce soit comprise entre  $\overline{L} 3\sigma$  et  $\overline{L} + 3\sigma$ .

#### 5 Deux dés

On jette deux dés.

- 1. Quelles sont les issues possibles?
- 2. Calculezla probabilité d'obtenir 12.
- 3. Calculez la probabilité d'obtenir 1.
- 4. Calculez la probabilité d'obtenir 7.
- 5. Est-il vrai que l'on obtient plus souvent 7 que 6 lorsque l'on joue longtemps avec deux dés?

## 6 Maintenance des sytèmes mécaniques automatisés

La chaîne étudiée est destinée à la fabrication de pièces métalliques. On étudie la longueur de ces pièces. Une pièce est acceptable si sa longuer varie entre 891.50 mm et 897.50 mm. On note IT l'amplitude de tolérance:  $IT := 897.50 - 891.50 = 6.$ 

Un contrôle sur un échantillon de 100 pièces fournit la série statistique suivante:

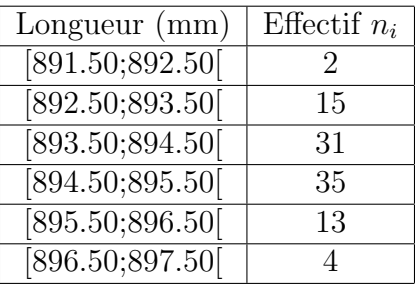

On affecte à chaque classe la valeur de son centre.

- 1. Donnez la moyenne  $\bar{x}$  et l'écart type  $\sigma$  de cette série statistique (valeurs arrondies au centième).
- 2. On appelle coefficient d'aptitude machine (C.A.M.) le rapport:  $\frac{IT}{c}$  $6\sigma$ , (ce qui se justifie par le fait que 99% des pièces ont une longueur appartenant à l'intervalle  $[\overline{x} - \overline{3}\overline{\sigma}, \overline{x} + 3\sigma]$ .
	- (a) Calculez le C.A.M. de la machine.
	- (b) Lorsque la machine est bien adaptée, le C.A.M. est supérieur ou égal à 1. Dans le cas étudié, la machine nécessite-t-elle une intervention de la maintenance?

#### 7 Définition des produits industriels

Chaque semaine, pendant 6 semaines, le gestionnaire d'un lycée note la température extérieure moyenne x en degrés Celsius et la consommation de Fioul de la chaudière  $y$  en litres. Il obtient les résultats suivants:

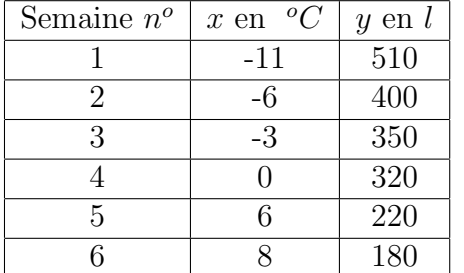

- 1. Placez les 6 points de cette série statistique dans un repère où, en abscisses, 1 cm représente 2  $^{\circ}C$ et, en ordonnées, 1 cm représente  $100L$ .
- 2. Calculez les coordonnées du point moyen G de ce nuage de points. Placez G dans le repère précédent.
- 3. On choisit pour droite d'ajustement du nuage de points la droite (AG) où A est le point de coordonnées  $(12;114)$ .
	- (a) Placez le point A et tracez la droite (AG).
	- (b) Déterminez une équation de la droite  $(AG)$ . Arrondissez à 0.1 le coefficient directeur et à l'unité l'ordonnée à l'origine.
- 4. On admet que cet ajustement est valable pour les températures comprises entre −15  $\mathrm{^o}C$  et 10  $\mathrm{^o}C$ .
- (a) Déterminez graphiquement la température moyenne extérieure d'une semaine où la consommation de fioul s'est élevé à 250L.
- (b) Déterminez, par le calcul, la consommation hebdomadaire prévisible de fioul pour une température moyenne extérieure de  $-15$  <sup>o</sup>C .